## **Thema**

# Branding met SharePoint

# KIEZEN VOOR DE BESTE OPLOSSING IS HET DEVIES

#### **Matthias Fonteyne**

SharePoint biedt verschillende mogelijkheden om branding toe te passen, op verschillende niveaus. Dit uitgebreide aanbod zorgt ervoor dat het maken van de juiste designbeslissingen er niet eenvoudiger op wordt. Dit artikel geeft een overzicht van deze opties. De tips en tricks geven handvatten om voor ieder designprobleem de passende oplossing te bedenken.

# Over de mogelijkheden op het gebied van

bijvoorbeeld documentbeheer en samenwerken reageren Share-Point-gebruikers over het algemeen erg enthousiast. Als ze de integratie met Office 2007 ontdekken kunnen ze hun geluk niet op. "Waarom hadden we dit nooit eerder?" is een veel gehoorde reactie.

Dat SharePoint ook een behoorlijk platform voor enterprise content management biedt is vaak minder bekend. Terwijl het platform als intranetpakket gebruikt wordt, hebben bedrijven toch wat overtuiging nodig om SharePoint voor hun internetomgeving toe te passen. Deze twijfel is begrijpelijk, omdat ze grote budgetten besteden aan marketing. Opvallen bij de doelgroep en differentiëren met het imago zijn sleutelfactoren in deze strategie. Een krachtig middel hierbij is een goed doordachte huisstijl. Naast het briefpapier, advertenties en naamborden is de belangrijkste etalage van hedendaagse bedrijven de internetsite. In de praktijk blijkt dat brandingcapaciteiten van een platform als SharePoint ernstig onderschat worden. De branding van de site, conform de huisstijl, lijkt de drempel voor een keuze voor SharePoint. Er zijn echter talrijke voorbeelden te vinden van SharePoint internetsites, waarvan de branding naadloos aansluit bij de huisstijl van het bedrijf.

Voorbeelden:

- http://www.pfizer.nl (Pfizer)
- http://www.volvocars.nl (Volvo Cars)
- http://zakelijk.eneco.nl (Eneco Zakelijk)

In dit artikel worden de design- en brandingoplossingen van SharePoint beschreven. Deze zijn ruwweg onder te verdelen in master pages en cascading style sheets (CSS). Terwijl de eerste zich vooral lenen om het globale uitzicht van een site aan te passen, kan CSS gebruikt worden om de kleurstelling te bepalen. De grafisch designer krijgt hierdoor de kans om een SharePoint site volledig vorm te geven, conform de eisen van de klant en zijn huisstijl. Microsoft SharePoint Designer 2007 is hierbij de uitgelezen werkomgeving.

## Master pages en page layouts

De master page van een SharePointsite bepaalt in grote mate hoe de pagina's er globaal uitzien. Denk daarbij aan navigatie, logo's, controls voor het onderhoud van de pagina en de site, logininformatie en searchvelden. De ContentPlaceHolder, met ID 'Place-HolderMain' in de master page definieert de locatie en de grootte van het beschikbare content canvas.

Binnen het content canvas wordt de beschikbare ruimte vormgegeven door het toepassen van een page layout. Iedere page layout is gebouwd op basis van een content type. Dit content type is onder andere verantwoordelijk voor de definitie van de beschikbare blokken content. De locatie van deze blokken en eventuele Web Part Zones op het beschikbare canvas, is de verantwoordelijkheid van de page layout.

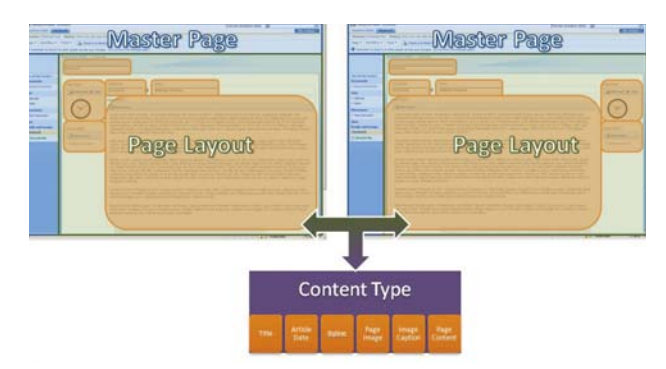

**FIGUUR 1: MASTER PAGE, PAGE LAYOUT EN CONTENT TYPE.**

Om te begrijpen hoe de branding van een SharePointsite tot stand komt, is het belangrijk om de volgorde van laden goed te kennen. Dit basisprincipe kan als volgt samengevat worden:

- De master page (van toepassing op de hele site) wordt geladen en zorgt ervoor dat de navigatie en het beschikbare canvas voor de content een plek krijgen.
- De Page Layout (van toepassing op een pagina) wordt geladen en op het canvas geplaatst
- De contentblokken van de pagina worden opgehaald uit de content database en neergezet op de plaats, zoals beschreven in de page layout, door middel van placeholders.

#### **Custom Master Page**

De makkelijkste manier om een custom master page te creëren, is door het aanpassen van een bestaande master page. Een master page is een complexe structuur van tags, placeholders en HTML. Sommige placeholders zijn voor SharePoint absoluut noodzake-

lijk en mogen derhalve niet verwijderd worden. Het is natuurlijk wel mogelijk om deze te verbergen, door ze bijvoorbeeld in een hidden blok (een panel of divider) te plaatsen. De minimal master page, aangeboden door Microsoft, heeft als voordeel dat alle minimaal vereiste onderdelen aanwezig zijn en er maximale ruimte is voor aanpassingen.

| the first hour.                                 | Add-Sec. Vol.2004, Military Arts<br><b>Separate</b><br>$\sim$                                                                                                    | Total American                                       |               |
|-------------------------------------------------|----------------------------------------------------------------------------------------------------|------------------------------------------------------|---------------|
| Excellent and the company                       | 1. 我们的过去式和过去分词 医淋巴结 医心理不全性脑膜炎 医胃<br>a distantiati<br>12 Grand Serie                                                                                                    |                                                      |               |
|                                                 |                                                                                                    |                                                      |               |
| $-1.57$                                         | a new monday                                                                                                    | $+$ <i>merion</i>                                    |               |
| <b>Builder County</b>                           |                                                                                                    | <b>Arrest</b>                                        |               |
| <b>Balletin Harry</b>                           | (45 Bornel, 1400mm) (54 S)                                                                                                    | though the indicator can condition                   |               |
| CD article code<br><b>Constitutional and</b>    | 194715 bac 14537 Turks 195 936 A.S. Teammont 197 Texts communicated formation of the                                                                                                    | -                                                    |               |
| <b>Station Assets</b>                           | of layor Earnson-Woorcott, Stanford, G.                                                                                                    | <b>Manufacturer</b> of private from                  |               |
| - a letterane                                   | 14 South Travello TANT, Newcome Roach, Bandon Area Milanton, available factor Sections Area, Sectional A.L.S. Antwers                                                                                                    | <b>Standard Stations</b>                             |               |
| <b>Several cost our</b>                         | of lighter Secretar Materials Assess Arrest Assess Market Materials Arrest Arrest Automobile Edit Companies                                                                                                    |                                                      |               |
| <b><i>Separate de la década</i></b>             | of Naissa Sauchur Sacchiolaeolar Saccany Scoper Service Recruitis Structure analysis Scouts Sections National Services                                                                                                    | Week Plant Corp.                                     | <b>System</b> |
| <b><i>Deadly editorial data</i></b>             | of Harry Second Harry House, Anders County, Barnett, Barnett, Marchan Brown, Brown, Brown, Brown, Barnett, Barnett, Barnett,<br>all because their street three the court and a control process and develop and it              | 19. Antonio San Artist                               |               |
| <b>Standard Constitution</b>                    | of buyers, baltistic boxer bubber financial princes. And it constrains the Mortgage and in-                                                                                                    |                                                      |               |
| <b><i><u>Programment Monday and</u></i></b>     | of learns ballotier billionshums that a consistent deal with a particular contact and a consideration and in-                                                                                                    | <b>SE Instrumento</b>                                |               |
| <b>Telephone Ave</b>                            | of logicity highertar becomes series further hands' sen' a concerning who has shortened and in                                                                                                    | <b>US</b> Musliman Carlo Antional                    |               |
| <b>Secret Motor Land and</b>                    | of feature, features the countries of the background and an intervenience between a color and in<br>Also Anchetteauxeren des publiques des contrats de connectiones - par les disclients                                       | 20 August Law Earth                                  |               |
| <b>Secretary and</b>                            | <b>Street collection because to</b>                                                                                                    | <b>Z</b> kereside ist                                |               |
| <b>Secretary Avenue</b>                         | darty have "didn't at a conservational developm").                                                                                                    | If waterclose the term of                            |               |
| <b>Carrier Programme and Carry</b>              | there hills algorithmans flash conson from high characteristic.                                                                                                    | E home heals                                         |               |
| transport companies and of<br><b>Contractor</b> | tions less report feature? Automotive<br>(Stanlings-Amerikantly count women's)                                                                                                    | 28 August Lat. Lot.                                  |               |
| <b>SECOND AVE</b>                               | foundation and company of the party                                                                                                    | <b>Williams</b>                                      |               |
| I returning an                                  | top constituents are un transition and control in the Con-                                                                                                    | 12 Cartaries                                         |               |
| <b>Commercial</b>                               | ----<br>allow-best to the district in print of destination.                                                                                                    |                                                      |               |
| a 'M secricas Mondanast                         | ter when said he and other and said service momentum in                                                                                                    | <b><i>SALEMAN AT THE TAX</i></b>                     |               |
| A Calvertown but Julian                         | deadline (1980) the country and the series of the country of the country of the country of the country of the country of the country of the country of the country of the country of the country of the country of the country |                                                      |               |
|                                                 | Hardcore College Avenue against AMA), indeed below history company from Miller California age of the officers of the<br>characters College Product space to define Australian to Mary Standards Stads Andy State Terrant in    | the lighterizer                                      |               |
|                                                 | allowables described manifests of manifestation in                                                                                                    | <b>Travel Public</b>                                 |               |
| $\sim$<br>achientes company                     | aluminated by admits bearings a                                                                                                    | Salesman.                                            |               |
|                                                 | continent with the fundamental and artists of the Control of                                                                                                    |                                                      |               |
|                                                 | $-$<br>F17 Contact Management Contact Contact Management and                                                                                                    | All single during them                               |               |
|                                                 | <b>Ballachard Albany Boogle cash Carry 12</b>                                                                                                    | <b>Includes</b>                                      |               |
|                                                 | This ideal Partial Association advantagement of                                                                                                    | The Montenant                                        |               |
| <b>STANDARD</b>                                 | Called Hills-Technical Viewport Color Mary<br><b>COLLECTION</b>                                                                                                    | (Cross Auto                                          |               |
|                                                 | 110 Market Mill Color Street September 1                                                                                                    | di suo-                                              |               |
|                                                 | sales scales beauty to                                                                                                    | <b>Bowle</b><br><b>B</b> meetings                    |               |
|                                                 | <b>COMPANY</b><br>$-1$                                                                                                    | <b>B. Avenue</b>                                     |               |
|                                                 | and insurancimation                                                                                                    | <b>B</b> extent                                      |               |
|                                                 | THE RESIDENCE IS CONTROL TO FEED FOR CONTRACTOR                                                                                                    | <b>Bank</b>                                          |               |
|                                                 | An excel Christopher Indiana<br>New York and Art and in 1979 for a selected to the control of the Art and Control of                                                                                                    | <b>Ballymouth</b><br>A contrata description.         |               |
|                                                 | -                                                                                                    | A domestic street.                                   |               |
|                                                 | The advanced of contract and a con-                                                                                                    | <b>B. Angeler and Contact</b>                        |               |
|                                                 | <b>DOM: CASE WASHINGTON</b><br>and a constant control of the constant and of the con-                                                                                                    | or more.                                             |               |
|                                                 | <b>A CONNECT</b>                                                                                                    | <b>W</b> degreement                                  |               |
|                                                 | <b>CEO CAN'T BERGHAMMY</b>                                                                                                    | <b>SL distanting</b><br><b>Sellen Andreas Avenue</b> |               |
|                                                 | (in distinguished by Artista delivery                                                                                                    |                                                      |               |
|                                                 | <b>CORN INTERNATIONAL PRODUCTS IN THE</b><br>$\sim$                                                                                                    |                                                      |               |
|                                                 | TO THE "MUSEUM!"                                                                                                    |                                                      |               |
|                                                 | transact in a consideration and considerable                                                                                                    |                                                      |               |
|                                                 | <b>Peach Print County</b> 40                                                                                                    |                                                      |               |

**FIGUUR 2: MINIMAL.MASTER IN MICROSOFT SHAREPONT DESIGNER.**

Nadat de master page aangemaakt is, moet hij opgeslagen worden in de /\_catalogs/masterpage map van de site collection en wordt hij beschikbaar in de master page settings.

Door middel van de master page settings van de SharePoint site collection kan de master page ingesteld worden. Hierbij wordt onderscheid gemaakt tussen de Site Master Page en de System Master Page. De eerste zorgt voor de layout van de publishing pages van een publishing site, de tweede voor de layout van de overige pagina's.

|  | buyerlyer, lost a hours, buying look like<br>lease in the bankrays is that Names Page Services                                                                                                    | <b>Telephone</b>                                                                                                    |  |
|--|----------------------------------------------------------------------------------------------------|----------------------------------------------------------------------------------------------------|--|
|  | <b>Site Master Page Settings</b><br>Use this case to stop a current with go or to accept a APRoved the Realist Page, Subject Page at Albertain CEO US, for the end, Door not control Parliation                 |                                                                                                    |  |
|  |                                                                                                    |                                                                                                    |  |
|  | <b>Side Phone Keys</b><br>The arts maybe page of he used to all publishing pages. Disease the fractionflux to others the site. The pre-<br>make long by fix als. Cost the book andy the selling to all advance. | If you can pay becare of his an-<br>W justify a name year is in conting the six and all the bat-<br><b>Shart Kosta,</b><br><b>INFA-E PASA</b><br>31 |  |
|  |                                                                                                    | IT Assn't all substitute for latinger than Plasters Final and both                                                                                  |  |
|  | Sushare Harder Fage<br>that the custom market payat for all forms and very payane to the aim. Shit the four system in electric                                                                                  | With an announcement what has passed of the pro-                                                                                                    |  |
|  | To corpor more plan of the pown and (bot the electro scient to within a cross made copy).<br>Sales) the chock has in quali: the netting to all substitu-                                                        | W beach a custom minimum as the this project its automa co-march<br><b>APAA hank</b><br>R                                                           |  |

**FIGUUR 3: MASTER PAGE SETTINGS VAN EEN SHAREPOINT SITE.**

#### **Custom Page Layout**

Een page layout omschrijft de locatie van de verschillende content blokken, binnen het beschikbare content canvas. Hij bestaat uit een vaste heading en een layout van HTML en ASP tags. Zo zorgt bijvoorbeeld een <PublishingWebControls: RichHtml-Field> control voor het weergeven en updaten van een veld van het gekoppelde content type. Door het toevoegen van

<WebPartPages:WebPartZone> ontstaat op de uiteindelijke pagina's een Web Part Zone. Hierin krijgt de eindgebruiker de mogelijkheid om zelf functionaliteit, in de vorm van Web Parts, toe te voegen.

Het maken van een custom page layout begint meestal met het kopiëren van een bestaande page layout. Voor het aanpassen van de custom page layout biedt SharePoint Designer goede ondersteuning.

Indien velden gewenst zijn, die niet in de built-in content types voorkomen, moet een nieuw custom content type gecreëerd worden. Alle informatie hierover is te vinden in de msdn library. Door het gebruik van deze content types, is het eenvoudig om

een bestaande pagina om te zetten naar een andere page layout van hetzelfde content type, met behulp van de pagina settings. Een klassieke fout, die gemaakt wordt, is het kiezen voor een afzonderlijk content type per page layout. Dit zorgt er echter voor dat bestaande pagina's moeilijk omgezet kunnen worden naar een andere page layout. Daarom is het in de praktijk verstandig om page layouts van een gelijkwaardig type te laten erven van eenzelfde content type.

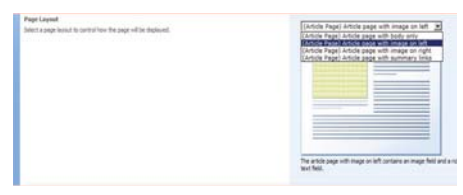

**FIGUUR 4: PAGE LAYOUT IN PAGE SETTINGS.**

## Cascading Style Sheets (CSS)

De echte look-and-feel (kleurstelling en lettertypes) van een SharePointsite wordt bepaald door Cascading Style Sheets, gelinkt vanuit de master page, page layouts of individuele pagina's. De master page, waar de pagina's op gebaseerd zijn, bevat een <SharePoint:CSSLink> control en eventueel een of meerdere <SharePoint:CSSRegistration> controls. CSSLink zorgt voor het just-in-time laden van alle CSS informatie en is enkel in de master page te vinden. CSSRegistration registreert additionele CSS bestanden, in de master page, page layouts of content pagina's. Deze koppeling creëert een maximale flexibiliteit, zonder noodzaak om de master page aan te passen.

```
<head runat="server">
  <meta name="GENERATOR" content="Microsoft SharePoint">
  <meta http-equiv="Content-Type" content="text/html; 
charset=utf-8">
  <meta http-equiv="Expires" content="0">
  <SharePoint:RobotsMetaTag runat="server"/>
  <title id="onetidTitle">
    <asp:ContentPlaceHolder id="PlaceHolderPageTitle" 
runat="server"/>
 \langletitle>
  <Sharepoint:CssLink runat="server"/>
  <!--Styles used for positioning, font and spacing definitions-->
  <SharePoint:CssRegistration name="<% $SPUrl:~SiteCollection/Style 
Library/~language/Core Styles/Vertical.css%>" runat="server"/>
  <SharePoint:CssRegistration name="<% $SPUrl:~sitecollection/Style 
Library/~language/Core Styles/controls.css %>" runat="server"/>
  <SharePoint:CssRegistration name="<% $SPUrl:~SiteCollection/Style 
Library/zz1 _ black.css%>" runat="server"/>
  <SharePoint:ScriptLink name="init.js" runat="server"/>
  <!--Placeholder for additional overrides-->
  <asp:ContentPlaceHolder id="PlaceHolderAdditionalPageHead" 
runat="server"/>
</head>
```
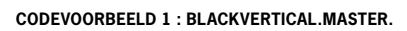

Standaard zorgt <CSSLink> ervoor dat alle geregistreerde CSS bestanden geladen worden, in alfabetische volgorde, gevolgd door CORE.CSS, uit de \12\TEMPLATE\LAYOUTS\1033\ STYLES folder. Dit heeft als gevolg dat de additionele CSS bestanden geen invloed uitoefenen op informatie uit het CORE. CSS bestand. Er zijn verschillende manieren om dit proces te veranderen.

#### **Unghost CORE.CSS voor een bepaalde site**

Via SharePoint Designer is het mogelijk om styles, beschreven in CORE.CSS, aan te passen aan de nieuwe designwensen. De eer-

ste keer dat er een dergelijke aanpassing in het CORE.CSS bestand opgeslagen wordt, kopieert SharePoint de versie uit de 12 hive naar de \_Styles Folder van de betreffende site collection. Deze locale versie in de Content Database ('unghosted version') vervangt dan de centrale versie op het bestandssysteem ('ghosted version'), voor de betreffende site collection. Dit heeft als gevolg dat het aanpassen van CORE.CSS op het bestandssysteem van de web server geen invloed heeft op de site collection. Dit zou echter geen probleem mogen zijn, aangezien het rechtstreeks aanpassen van CORE.CSS op deze wijze altijd afgeraden wordt.

Unghosten van bestanden heeft als voornaamste nadeel dat de versie op het bestandssysteem geen impact meer heeft op de versie in

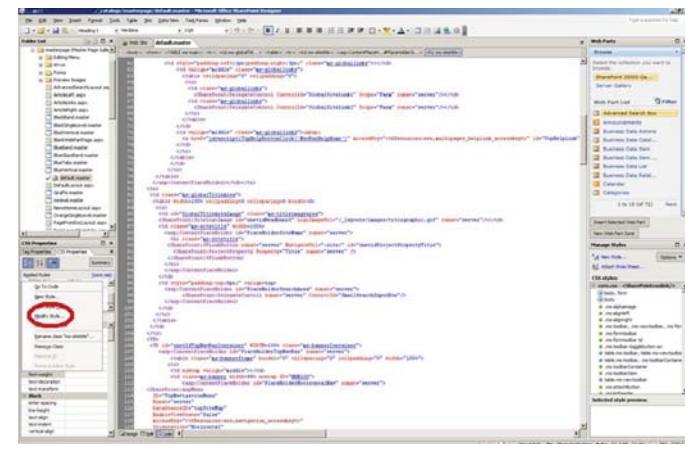

**FIGUUR 5: AANPASSINGEN AAN CORE.CSS IN SHAREPOINT DESIGNER.**

de site collections. Deze werkwijze wordt afgeraden, omdat dit laatste effect niet steeds direct zichtbaar is. Later onderhoud is hierdoor lastiger en moeilijker te overzien. Zo kan het voorkomen dat een designer aanpassingen doet op een versie op het bestandssysteem, terwijl deze niet meer gebruikt wordt door de betreffende site. Om deze wijziging terug te draaien, volstaat het de unghosted version te verwijderen.

#### **Alternatieve CSS, via Master Page Settings**

Het is ook mogelijk om een volledig nieuw CSS bestand te gebruiken. Het instellen gebeurt via de Master Page Settings van de site. Het is mogelijk om deze instelling door te drukken naar alle subsites. Dit noemen we inheritance of overerving.

> County a PCC Be to be used by this reddebars also an est toms.<br>Vshareooint/CSS/blog\_custom.css

 $-80$ 

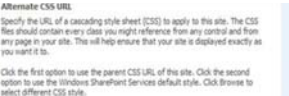

## E Reset all subsites to inherit this alter

#### **FIGUUR 6: ALTERNATE CSS URL**

Om deze instelling terug te draaien, volstaat het de 'Alternate CSS URL' Setting op 'Use Windows SharePoint Services default styles' te zetten. Vergeet daarbij 'Reset all subsites to inherit this alternate CSS URL' niet aan te vinken. Dit zorgt ervoor dat ook de CSS van de subsites teruggedraaid wordt.

Het voordeel van deze werkwijze is, dat de CSS zich op een willekeurige URL kan bevinden, zolang deze maar benaderbaar is voor de server.

*(Advertentie)*

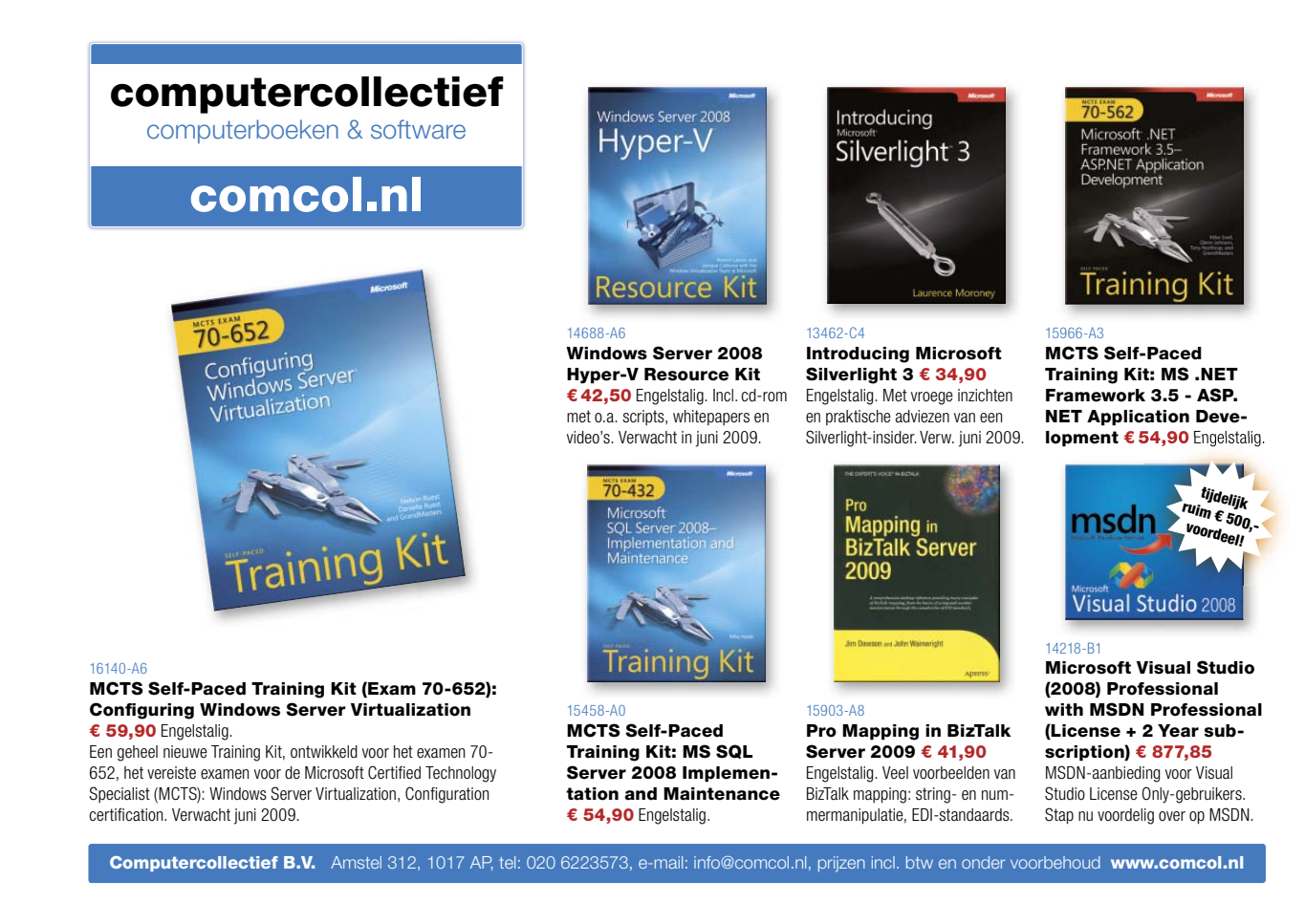

#### 38 .NET magazine | mei 2009

#### **Themes**

Een theme in SharePoint is een verzameling van CSS bestanden en plaatjes. Deze twee samen zorgen ervoor dat een layout en kleurstelling over een bestaande site gelegd wordt. Het instellen van een theme doet men per site. Deze instelling wordt niet geërfd door de eventuele subsites. Op het moment dat een site een theme gebruikt, wordt het betreffende theme.css geladen, na het standaard core.css bestand. Dit zorgt ervoor dat deze laatste de bovenhand krijgt op de site.

Opgepast: De instellingen van theme.css hebben ook invloed op de pagina's in de \\_layouts folder.

Door het instellen van het default theme worden deze wijzigingen ongedaan gemaakt.

#### **Extra <SharePoint:CSSRegistration> in de Master Page, Page Layout of content page**

Een andere mogelijkheid is het laden van een custom css bestand, door een link toe te voegen in de code van de master page van de site. Voor deze link gebruik je de <SharePoint:CSSRegistration> tag.

<head runat="server"> ... <SharePoint:CSSRegistration name="http://www.mycompany.com/style. css" runat="server"/> <asp:ContentPlaceHolder id="PlaceHolderAdditionalPageHead" runat="server"/> </head>

#### **CODEVOORBEELD 2: MYCOMPANY.MASTER.**

Opgepast: De CSS classes in het nieuwe CSS bestand, overschrijven specifieke classes in CORE.CSS alleen indien deze laatste een unghosted versie heeft! De situatie die hierdoor ontstaat is behoorlijk complex, tijdens later onderhoud. Het is voor een designer op dat moment niet helemaal duidelijk welke versie de bovenhand krijgt. Een beter alternatief is het linken van de CSS, via de Master Page settings.

#### **CSS Styles in een Page Layout**

Als een custom CSS bestand geladen wordt, in de PlaceHolderAdditionalPageHead content Placeholder, dan wordt deze geladen na de CORE.CSS. Hierdoor worden instellingen in deze laatste overschreven door de custom versie.

#### **CSS Styles in de Master Page**

Alle CSS informatie, die rechtstreeks in de master page geschre-

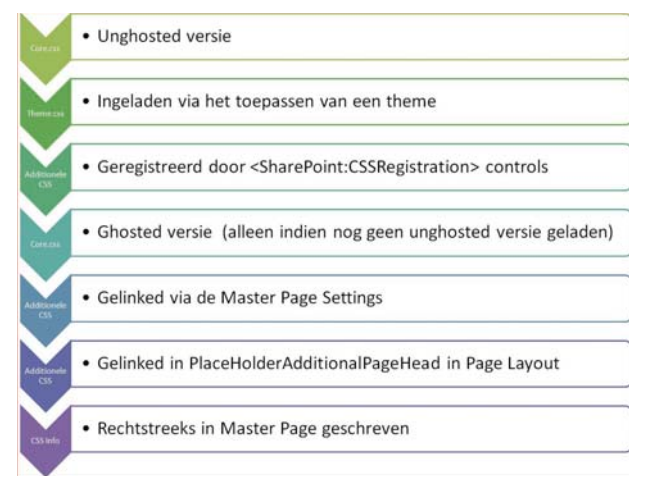

**FIGUUR 7: VOLGORDE VAN LADEN.**

ven is, in een set STYLE tags, zal geladen worden na alle andere CSS bestanden.

#### **Overzicht**

Figuur 7 laat al deze CSS bestanden zien in de volgorde van laden. Het lijkt een kluwen van mogelijkheden, maar ze hebben allen hun specifieke toepassingensgebieden.

Het is echter af te raden om alle mogelijkheden door elkaar te gebruiken. Daarom de volgende tips:

- Als je de inhoud van CORE.CSS wilt overschrijven, pas dan nooit het bestand in de 12-hive aan. Nieuwe installaties (service packs, updates, ...) kunnen dit aangepaste bestand opnieuw overschrijven.
- Het toevoegen van alternatieve CSS files, om CORE.CSS te overrullen werkt alleen indien er een unghosted versie van CORE.CSS gecreëerd is. Daarom is deze werkwijze niet aan te raden voor het overrulen van dit bestand.

### Deployment

Iedereen die wel eens in SharePoint ontwikkeld heeft, zal bevestigen dat deployment niet altijd eenvoudig is. Dankzij enkele hulpmiddelen kan dit echter vereenvoudigd worden.

Tijdens het ontwikkelen in SharePoint Designer werkt de designer vaak rechtstreeks op de versie van de custom style sheet, master page of page layout op de site in de ontwikkelomgeving. Gedurende het ontwikkelproces worden de wijzigingen direct zichtbaar op deze omgeving. Dit biedt de mogelijkheid om snel aanpassingen te doen, maar maakt het isoleren van de wijzigingen wat lastiger. Op het moment van uitrol naar de volgende stap in de ontwikkelstraat (bijvoorbeeld de testomgeving) lijkt kopiëren de makkelijkste werkwijze. Dit geeft je echter een moeilijk te beheersen omgeving en versiebeheer.

# Dankzij enkele hulpmiddelen wordt deployment eenvoudiger

Daarom is het is aan te raden alle benodigde bestanden in een feature te wrappen. Dit biedt tevens te mogelijkheid om extra configuratieinstellingen in de FeatureReceivers in .NET code uit te voeren. Daardoor is het steeds mogelijk om de huisstijl te (de)activeren en te vervangen op de betreffende site. Alle feature bestanden kunnen vervolgens ingepakt worden in een zogenaamde SharePoint Solution File (extensie .wsp). De meest gebruikte tool hierbij is WSPBuilder, te vinden op CodePlex. Het voordeel van de wsp bestanden is de eenvoudige installatie op de betreffende Site Collection en het elimineren van het handmatig kopiëren van bestanden.

## Conclusie

Dankzij het brede scala aan oplossingen, kan het een uitdaging zijn om te beslissen wat de meest geschikte aanpak is. Het is verstandig om het gebruik van combinaties zoveel mogelijk te beperken. SharePoint heeft, zoals ieder out of the box platform, zijn mogelijkheden en onmogelijkheden op het gebied van vormgeving. Een technisch ontwerper zal aansturen op de combinatie van een klein aantal technieken. Dit houdt de technische impact namelijk eenvoudig, maar beperkt de mogelijkheden. Een grafisch designer zal echter het onderste uit de kan proberen te halen en heeft minder oog voor de gevolgen voor de techniek. Tijdens de ontwerpfase van een SharePoint Site Collection is het daarom belangrijk dat grafische ontwerpbeslissingen getoetst worden aan de gekozen mogelijkheden van SharePoint. Deze nauwe samenwerking tussen het grafisch en technisch designteam zijn hierbij reeds in een vroeg stadium cruciaal en geven een maximale impact, met minimale inspanning. Als leidraad geeft onderstaande tabel een overzicht van de verschillende scenario's en een mogelijke oplossingsrichting.

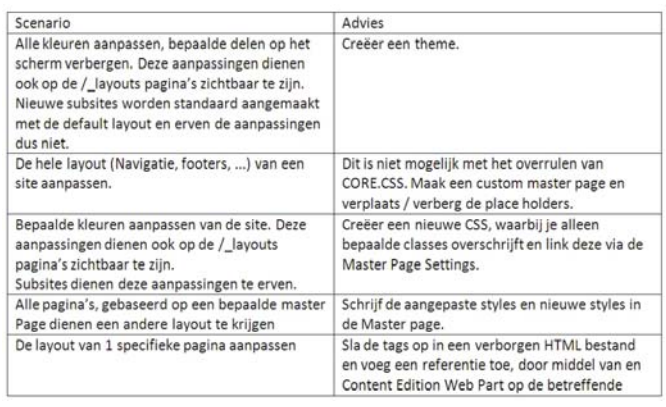

**TABEL 1: BRANDING SCENARIO'S**

#### **Links**

- 1. Inside Microsoft Office SharePoint Server 2007, by Patrick Tisseghem Microsoft Press, ISBN: 978-0-7356-2368-2
- 2. Branding with SharePoint http://www.heathersolomon.com/blog/articles/sp2007.aspx 3. Common Page and Site Customization Tasks

http://msdn.microsoft.com/en-us/library/ms563713.aspx

- 4. How to: Create a Minimal Master Page http://msdn.microsoft.com/en-us/library/aa660698.aspx
- 5. How to: Create a SharePoint Server 2007 Custom Master Page and Page Layouts for a Web Content Management Site

http://msdn.microsoft.com/en-us/library/bb727372.aspx

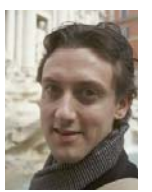

. . . . . . . . . . . . . . . . . .

**Matthias Fonteyne,** is SharePoint Solution Builder bij Giraffe IT. Hij is bereikbaar via matthias.fonteyne@giraffe.nl.

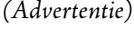

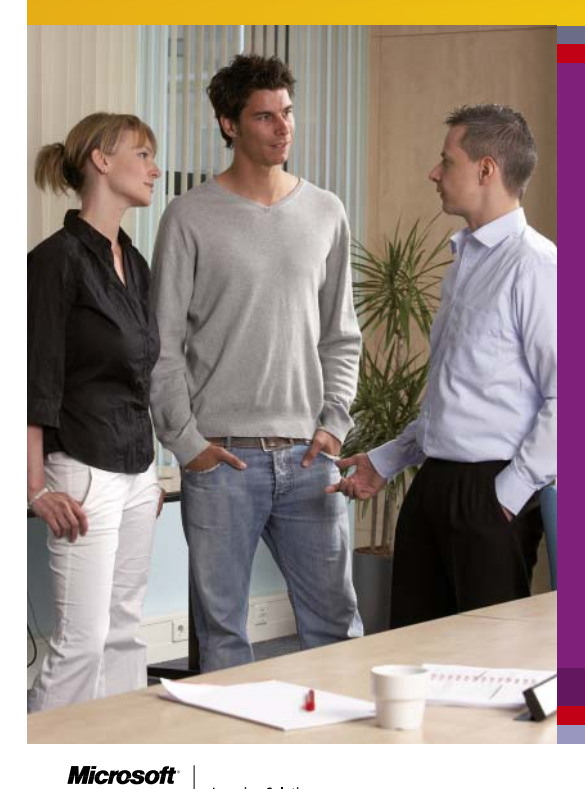

# **Over de juiste kwalificaties beschikken?**

## *En zorgen dat uw (potentiële) werkgever uw bagage kent?*

Met de complete opleiding van Compu'Train koopt u in een keer een bundel aan cursussen die u helpt met het realiseren van deze doelen. Deze bundel is inclusief:

- flexibiliteit in planning en cursusvorm
- begeleiding door persoonlijke opleidingscoördinator
- examens
- slagingsgarantie
- en een aantrekkelijk voordeel op de totale cursusprijs.

Kijk voor de complete opleidingen voor applicatieontwikkelaars en databaseontwikkelaars op www.computrain.nl/complete\_opleiding.

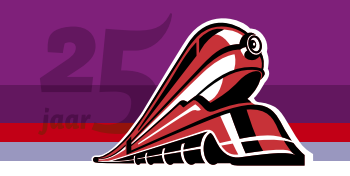

# **Compu'Train**

www.computrain.nl • 0800-2667887

**Learning Solutions** 

**GOLD CERTIFIED**